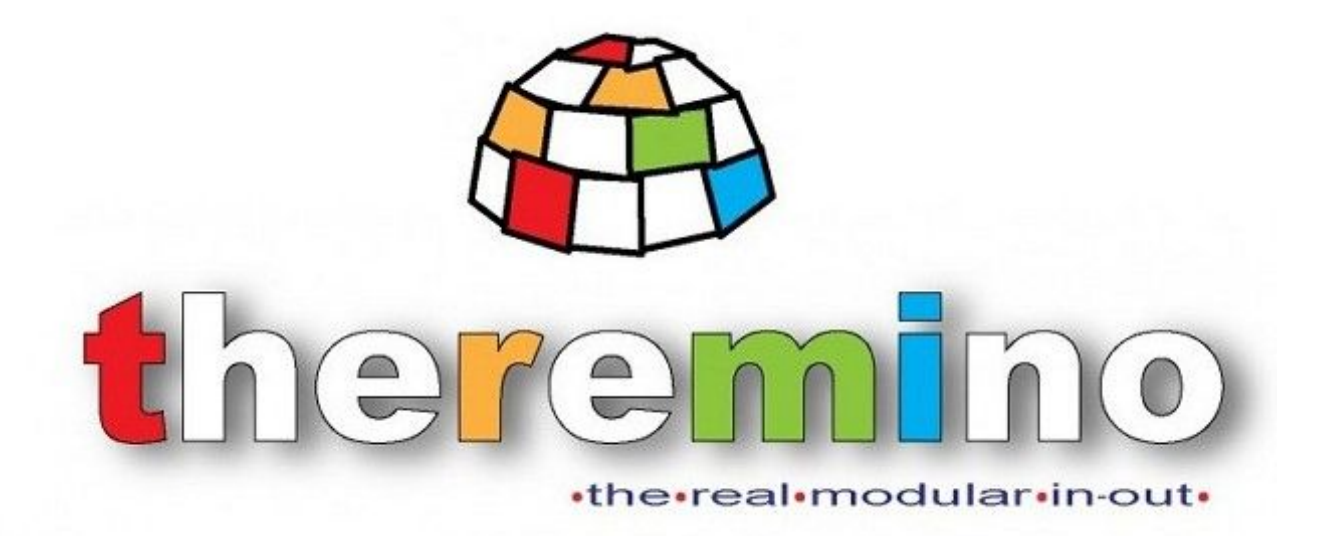

**Sistema theremino**

# **Theremino MCA**

# **Pmt Adapter V3.3 Audio Adapter Pmt tube connections**

Sistema theremino - PMT Adapters V3.3 - 9 ottobre 2013 - Page 1

### **Avvertenze preliminari**

**IMPORTANTE:** Se non si dispone dei nuovi "Audio Adapters V2", con limitazione delle corrente, allora: **Prima di collegare la scheda audio alla presa USB** il PmtAdapter deve essere connesso bene. Controllare due volte che i jack siano a fondo corsa. Se i Jack non sono bene inseriti, possono fare un **corto circuito sulla alimentazione**.

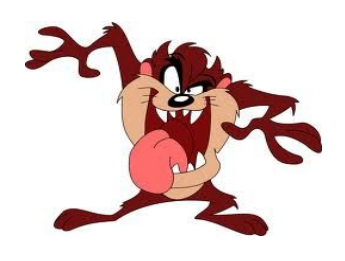

Corti circuiti di breve durata, inferiori al secondo, non creano problemi per cui si possono anche sfilare e infilare i Jack sotto tensione (con la scheda audio connessa alla porta USB) ma **si deve fare attenzione a inserirli bene**, fino in fondo e velocemente, **controllare ogni volta.**

Se i jack sono inseriti male (e ci vuole anche un po' di sfortuna perché devono essere inseriti proprio al punto giusto) si può creare un corto circuito tra i 5Volt di alimentazione e la massa.

In ogni caso non si causano danni al PC o al PmtAdapter ma un corto circuito prolungato potrebbe far scaldare l'induttanza di filtro, nella scheda audio, fino a cuocere la smaltatura del suo sottile filo di rame.

Una induttanza deteriorata (con le spire in corto tra di loro) non eliminerebbe più il rumore dell'USB e andrebbe sostituita, non costa che una frazione di euro, ma non è facile sostituirla, perché nella schedina audio c'è poco posto.

**Quindi fate molta attenzione a inserire bene i Jack** e magari, per non sbagliare, fatelo con USB scollegata.

Con i nuovi "Audio Adapters V2" dimenticatevi di questo... sono dotati di limitatore di corrente e si possono fare corti a piacere.

----------------

**IMPORTANTE - Prima di scollegare la scheda audio dalla presa USB**, controllare che il suo led sia acceso fisso. Se il led lampeggia vuol dire che qualche programma la sta leggendo. Chiudere il DAA, il Theremino MCA e altri eventuali programmi che leggono l'audio, fino a che il led della scheda audio smette di lampeggiare.

Se si scollega la scheda audio durante il funzionamento, le applicazioni possono dare errori o rimanere invisibilmente in memoria e si dovrà eliminarle con il TaskManager.

**IMPORTANTE -** Se si apre il contenitore del PmtAdapter si deve fare attenzione. **I due condensatori di filtro dell'alta tensione possono dare una discreta scossa, non pericolosa, ma molto spiacevole!** Se messi in corto possono fare un scoppio abbastanza forte. Se si fanno corti circuiti tra i condensatori dell'alta tensione e altri componenti, questi si "friggono" all'istante e si dovrà cambiarli.

----------------

Quando il PmtAdapter è chiuso nella sua scatola metallica l'alta tensione che esce dal BNC non è pericolosa, non si sente nulla o può, al massimo, dare una piccola sensazione di fastidio.

### **Disposizione dei componenti**

Qualcuno vorrebbe mettere la scheda audio nel contenitore del PmtAdapter, non ci starebbe bene, sarebbe molto difficile farli stare insieme senza che si disturbino a vicenda.

Qualcuno, ancora più sadicamente, pensa di mettere tutto nel tubo di alluminio che scherma il fotomoltiplicatore, questa è la soluzione più "impossibile" di tutte, non fatelo.

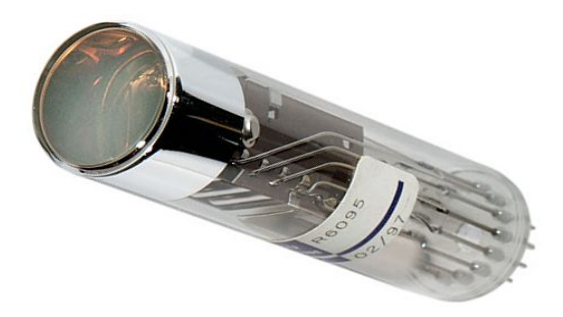

**Il PMT, avvolto in PVC espanso, si infila in un tubo di alluminio** da 35..40mm, completamente chiuso. Anche la minima fessura può creare problemi, quindi si usa nastro nero, per sigillare ogni possibile via di ingresso della luce. Dal PMT al PmtAdapter si usa un cavo schermato, lungo non più di un metro, terminato con due BNC.

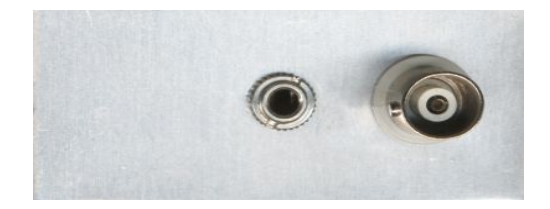

**Per il PmtAdapter si usa un contenitore di alluminio** sottile, da 100mm x 60mm x 30mm, con i laterali corti che salgono dal basso. Su uno dei laterali corti si montano il BNC e il jack stereo, femmina, 3.5mm, da pannello.

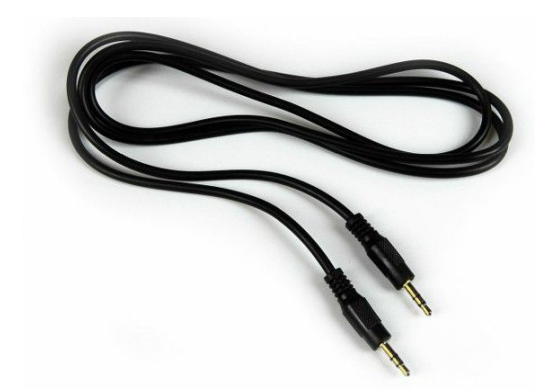

**Un cavo audio stereo, morbido, di buona qualità e schermato (leggere la sezione che spiega come riconoscere i finti cavi schermati)** permette di disporre i componenti a qualunque distanza. E' possibile allontanarsi anche di molti metri dal PC.

**La scheda audio deve stare nel suo posto naturale, collegata a una presa USB**, in questo modo si elimina la prolunga USB che sarebbe rigida, scomoda e costosa.

### **Il percorso del segnale**

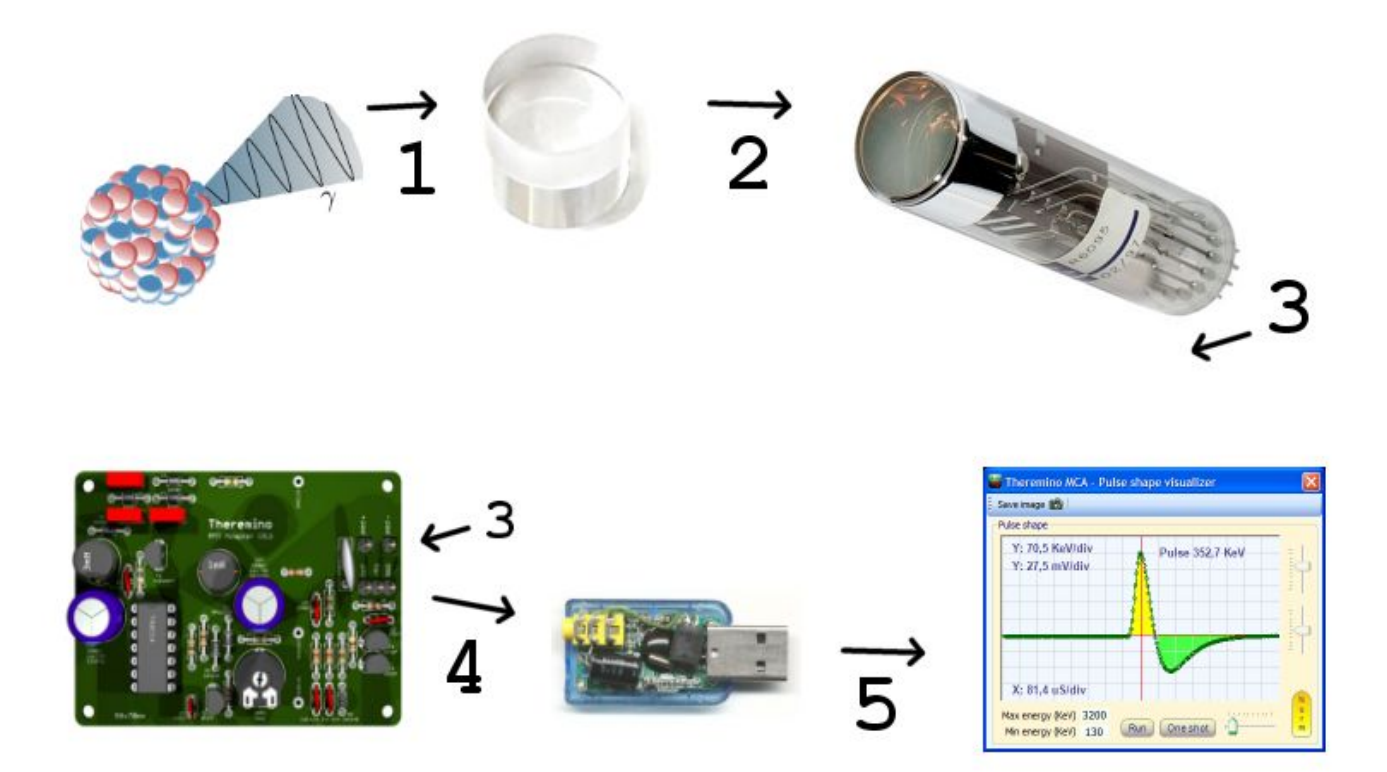

**(1)** Un fotone gamma viene emesso da un isotopo radioattivo. La sua energia è invariabile, può fare poca o molta strada, può attraversare alluminio, plastica e altre sostanze e, anche se arriva da un altra galassia, la sua energia alla fine sarà esattamente la stessa di quando è partito.

**(2)** Il cristallo scintillatore converte il singolo fotone in breve lampo di luce visibile, composto da migliaia di fotoni, molti di essi, ma non tutti, riescono ad arrivare al fotocatodo del tubo fotomoltiplicatore. A seconda del materiale del cristallo, della sua purezza e di quanto è trasparente e facile la strada, il numero di fotoni che riescono a raggiungere il fotocatodo cambia, anche tra un impulso e l'altro. Il numero di fotoni variabile produce una incertezza nella misura che allarga le righe degli isotopi.

**(3)** Il tubo fotomoltiplicatore moltiplica gli elettroni e produce un impulso di corrente. A seconda della energia del fotone gamma, della resistenza di carico e della capacità di carico la corrente prodotta dal tubo, va da qualche uA a qualche centinaio di uA e la larghezza dell'impulso, da qualche centinaio di nano secondi a qualche micro secondo. Un impulso originato da un fotone gamma da circa 600 KeV, ha una ampiezza di circa 10 Volt e una larghezza di 3 uS all'ingresso del PmtAdapter.

**(4)** Il circuito di condizionamento del segnale del PmtAdapter allarga l'impulso da 3uS a oltre 100uS e produce un impulso con compensazione del polo zero, che torna a zero "senza undershoot"

**(5)** La scheda audio contiene un filtro passa-alto a circa 3KHz che produce un perfetto impulso "Bipolare", con un "undershoot" esattamente della stessa area della parte positiva dell'impulso. Un impulso bipolare ben calibrato torna esattamente a zero, in breve tempo, senza lasciare "code" di undershoot o uppershoot.

# **Il "PMT Adapter" - Caratteristiche**

**Corrente di alimentazione (con BSP300)** da 5mA a 70mA

**Tensione di alimentazione (con BSP300)**  da 4.5 a 6 Volt

**Tensione di alimentazione (con MJ13003)** da 3.5 a 6 Volt

**Tensione di uscita (con R101 = 1mega e R100=560k)** da 550 a 1000 Volt

**Tensione di uscita (con R101 = 680k e R100=560k)** da 700 a 1500 Volt

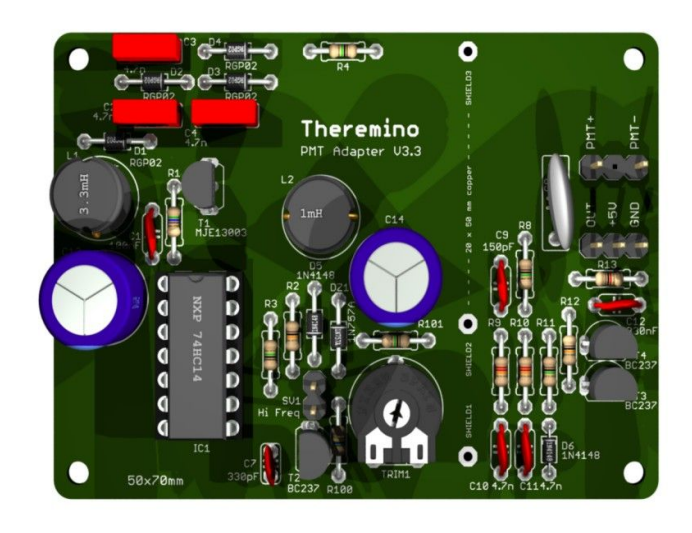

#### **Stabilità della tensione di uscita**

La tensione di uscita è stabile entro l' 1% e non provoca apprezzabili spostamenti delle righe degli isotopi, con le normali variazioni di temperatura ambiente di un laboratorio (Nota 1)

**Corrente di uscita con R4=R5=R6=R7=1Mega** (funzionamento normale con ripple inferiore ai 70uV eff)

da 0 a 25 uA a 1500 Volt (res PMT totale > 25 Mega) da 0 a 50 uA a 1000 Volt (res PMT totale > 20 Mega) da 0 a 100 uA a 500 Volt (res PMT totale > 5 Mega)

**Corrente di uscita con R4=R5=R6=R7=100k** (alte correnti con ripple di circa 1 mV eff) da 0 a 100uA a 1000 Volt (res PMT totale > 10 Mega) da 0 a 250uA a 500 Volt (res PMT totale > 2 Mega)

**Rumore di uscita totale** (in condizioni di "normale" funzionamento - Nota 2)

circa 70 uV efficaci (Nota 3)

*(Nota 1) La stabilità dipende da molti fattori tra cui, la tensione di taratura, la resistenza e quindi la corrente del tubo PMT, le caratteristiche dello zener DZ1 e il valore del resistore R100. Anche il contenitore è importante, deve rallentare le variazioni e garantire l'uniformità della temperatura sul PCB, altrimenti gli improvvisi cambi di temperatura possono provocare temporanee variazioni di tensione. Il PmtAdapter è studiato per un uso da laboratorio. All'aperto, all'umido e in condizioni climatiche estreme (da -30 gradi a +60 gradi) sarà necessario ri-tarare frequentemente le energie nel software MCA.*

*(Nota 2) Le condizioni "normali" prevedono di alimentare un PMT da 120 MegaOhm a 800 Volt con resistori R4=R5=R6=R7=1Mega. Il rumore comprende il ripple dell'alimentatore e il rumore generato dalla scheda audio ed è misurato sull'ADC della scheda audio modificata con filtro passa alto, con tutti i componenti nelle migliori condizioni.*

*(Nota 3) Un rumore da 70 uV eff corrisponde a 200uV pep cioè 0.2 mV pep che, quando misurati con il DAA, incrementano i tipici 0.3 mV pep della scheda audio ad un massimo di 0.4 o 0.5 mV pep)*

### **Il "PMT Adapter" - Modifiche e consigli**

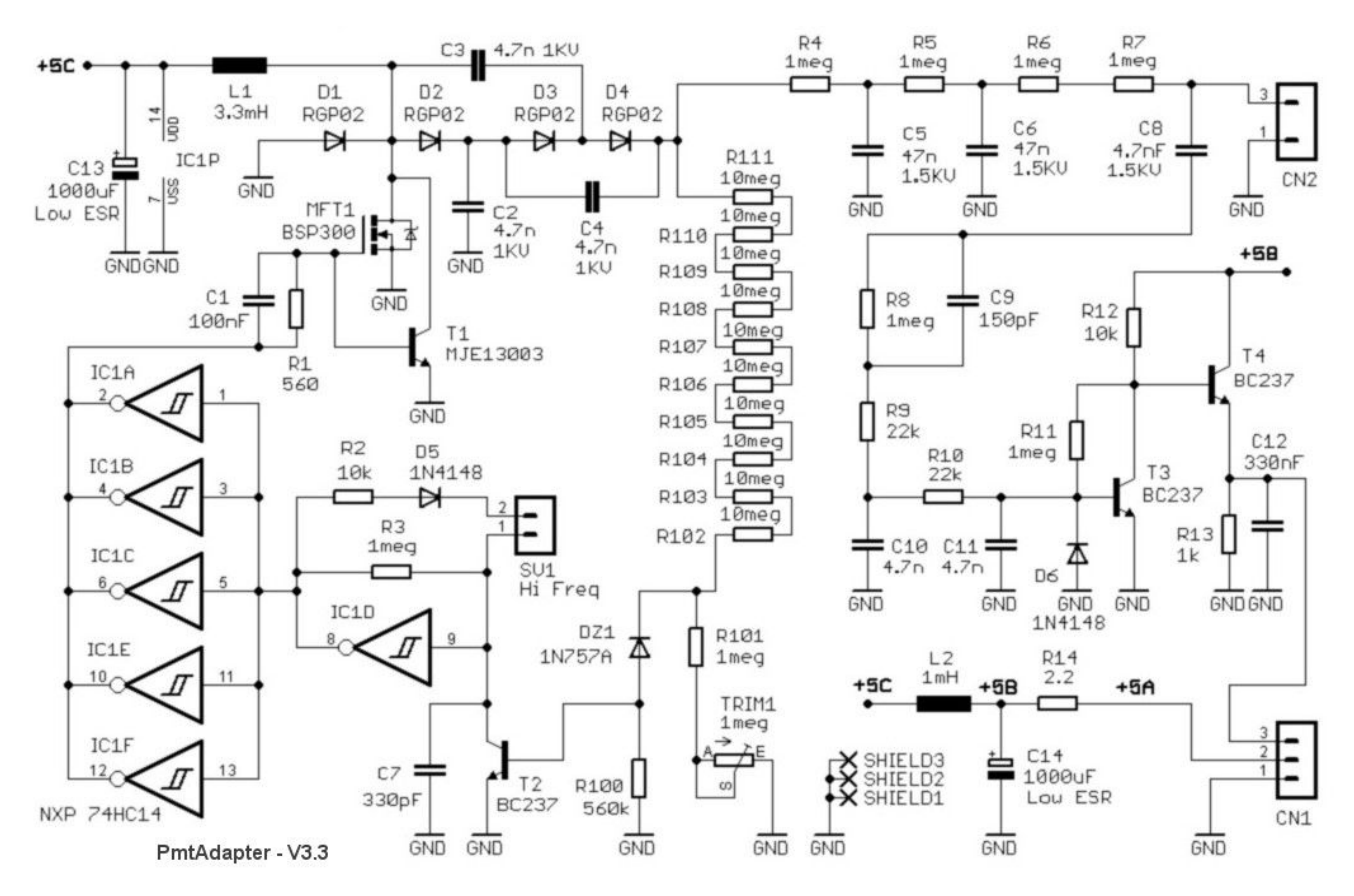

*Per minimizzare la dipendenza della tensione dalla temperatura lo zener DZ1 dovrebbe essere da circa 9 o 10 Volt e con bassa corrente di perdita. A seconda del modello di zener, potrebbe essere necessario modificare R100. Se la tensione sale quando sale la temperatura allora si deve abbassare R100 a 560k o meno, se invece scende la si deve alzare a 820k o più. Il valore di 560k normalmente è il migliore, con ogni tipo di zener, alle medie tensioni di lavoro. Se si lavora sempre verso uno degli estremi (500 Volt o 1500 Volt), potrebbe essere una buona idea modificare il valore di R100 fino ad ottenere la massima stabilizzazione.*

*Si consiglia di minimizzare il consumo rimuovendo il ponticello SV1, se invece si vuole la massima frequenza di oscillazione si inserisce il ponticello. Una frequenza alta minimizza il ripple, ma il consumo sale e il mosfet scalda maggiormente riducendo la stabilità. Il riscaldamento del mosfet è trascurabile fino a circa 30mA di alimentazione, oltre gli 80mA provoca visibili spostamenti dei picchi.* 

*Per alimentare PMT ad alto consumo (a spese di un maggiore ripple in uscita e di una minore limitazione di corrente) si potrebbero abbassare R4,R5,R6 e R7 a 100k. Con alte correnti (oltre i 100uA) non si raggiungeranno più i 1600 Volt.*

*L1 deve avere una bassa resistenza serie (pochi ohm, massimo 5, massimo assoluto 15), impedenza da 3.0 a 3.3 mH, bassa capacità parallela e poche perdite nel nucleo, i suoi parametri sono importanti per ottenere la massima efficienza e la massima stabilità in temperatura. In genere gli induttori di grandi dimensioni hanno minore resistenza e minori perdite. Collegando il filo delle spire esterne al condensatore C13 e quello delle spire interne al Mosfet si ottiene un piccolo miglioramento di efficienza e si minimizza il rumore irradiato.*

*C13 e C14 devono essere LOW-ESR con una resistenza in serie massima di 0.05 ohm*

*L2 deve avere una resistenza in serie minore di 3 ohm, se proprio necessario può essere ridotta a 470uH.*

*I transistor BC237 possono anche essere BC548 o equivalenti.*

*R101 stabilisce il "range" di tensioni ottenibili Con R101 da 1 mega si regola da 500 a 1000 volt (circa) Con R101 da 680k si regola da 700 a 1500 Volt (circa). Alzandola si può scendere anche sotto i 500 Volt, e abbassandola andare oltre i 1500. Si consiglia di non andare oltre i 1600 - 1700 Volt per non sforzare troppo il mosfet e la bobina L1*

# **Il "PMT Adapter" - Funzionamento**

**Il generatore di alta tensione** è un circuito "flyback" seguito da un duplicatore di tensione. Il duplicatore permette di ottenere tensioni di uscita fino a 1600 Volt, mantenendo tutti i componenti di questa sezione, C2, C3 e C4 compresi, a meno di 800 Volt.

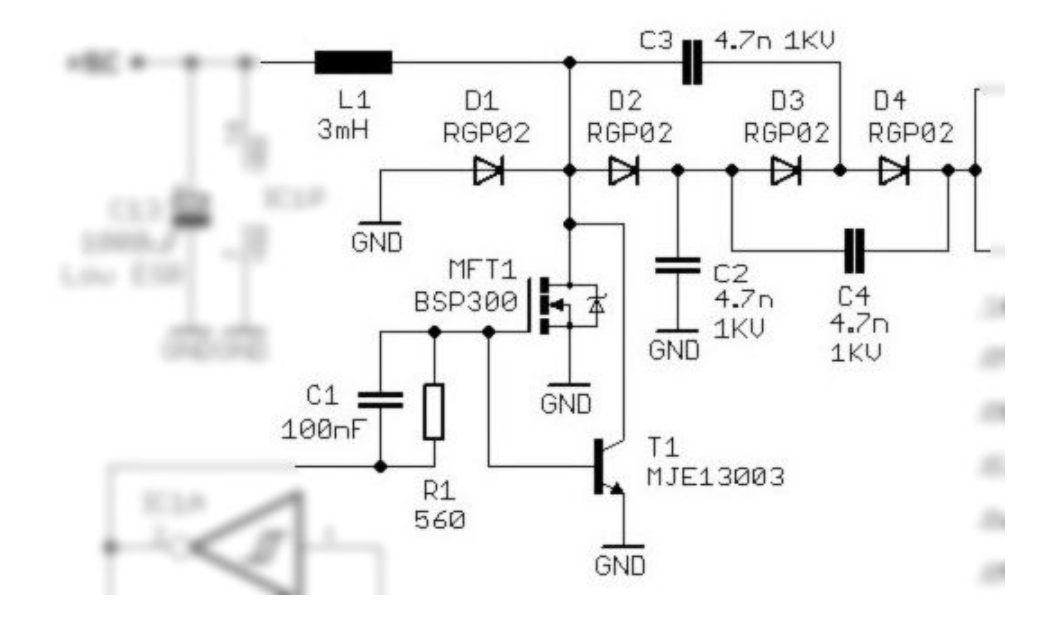

Quando il Mosfet MFT1 (o transistor T1) va in conduzione la corrente sull'induttore L1 aumenta fino a circa 120 mA, passato un tempo di circa 100 uS il mosfet si apre improvvisamente e la corrente che scorre nella induttanza L1, non sapendo più dove andare, produce un impulso di alta tensione della durata di circa 2 uS.

L'impulso di alta tensione, duplicato da D1, D2, D3 e D4, carica i condensatori C2 e C4 a una tensione da 50 a 1600 Volt a seconda dei tempi di ON e di OFF con cui si pilota il mosfet.

La massima tensione di uscita, limitata dal mosfet, dovrebbe essere circa 1600 Volt, ma abbiamo provato a lungo a 2000 Volt e non è successo niente. In un prototipo la L1 era molto piccola e ha cominciato a scaricare internamente, la tensione scendeva a strappi di centinaia di volt. Se vi succede non fate come noi che abbiamo sostituito i condensatori, i diodi e il mosfet prima di capire, cambiate subito la bobina che è l'unica che può scaricare e mettetene una più grande. Sicuramente la nostra bobina aveva patito perché era stata saldata e dissaldata molte volte e a forza di scaldarla lo smalto isolante si era cotto.

Il mosfet deve essere un BSP300, nessun altro mosfet ad alta tensione riesce a lavorare con pochi volt di gate, non provate equivalenti, funzionerebbero a fatica e solo da 5 Volt in su.

Chi non riuscisse a reperire il BSP300 potrebbe sostituirlo con un transistor MJ13003 ricavato dalle lampade fluorescenti a basso consumo bruciate. Se si usa un transistor la base viene pilotata da R1 e C1 invece con il Mosfet R1 e C1 non servono e si possono sostituire con un ponticello (o si possono lasciare anche se si monta il mosfet)

Con il transistor il consumo sale di una decina di mA per cui è preferibile usare il Mosfet. Il transistor avrebbe il solo vantaggio di poter lavorare (con consumo maggiore) fino a 3 Volt. Invece il mosfet non può scendere sotto i 4.5 Volt.

**La corrente sull'induttore L1** cresce fino a 120mA e improvvisamente si interrompe producendo un impulso "flyback" di alta tensione.

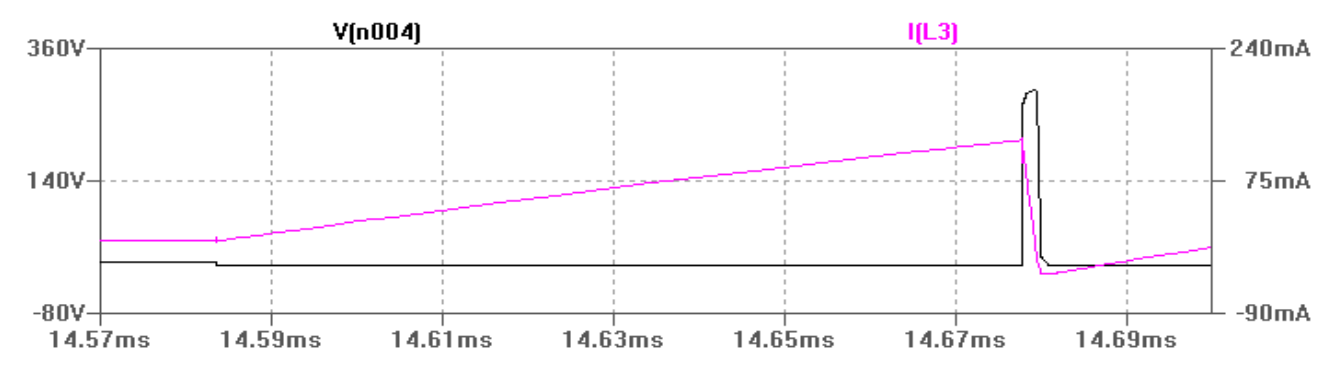

E' molto importante per l'efficienza far passare il Mosfet dalla conduzione alla interdizione totale nel più breve tempo possibile, le 5 sezioni IC1A, IC1B, IC1C, IC1E e IC1F producono una corrente istantanea di oltre 200mA, in grado di scaricare la capacità di ingresso del Mosfet in meno di 200 nS

Un'alta efficienza minimizza il consumo, riduce il riscaldamento del mosfet e permette di ottenere la massima stabilità.

![](_page_7_Figure_4.jpeg)

Si consiglia di non montare il ponticello SV1 in modo da ridurre la frequenza di switching e limitare il consumo. Con SV1 il tempo di OFF diventa costante (circa 2 uS) e la frequenza di switching sale verso i 20KHz. Una frequenza alta minimizza il ripple, ma aumenta il consumo, provocando anche un maggiore riscaldamento del mosfet e una minore stabilità di tensione.

Il transistor T2 inverte il segnale e amplifica la corrente di almeno 100 volte permettendo così di non caricare il delicato partitore di misura dell'alta tensione.

La sezione dell'oscillatore, composta da IC1D e C7, produce un tempo di OFF e un tempo di ON variabili, per mantenere costante la tensione all'uscita del duplicatore.

I tempi, a seconda della tensione (da 500 a 1500 Volt) e della corrente di uscita (da 5uA a 200uA) sono approssimativamente i seguenti:

Senza R2 e D5 il tempo di OFF varia da 5mS a 125uS e il tempo di ON da 100uS a 160uS

Con R2 e D5 il tempo di OFF è fisso a circa 2uS e il tempo di ON varia da 50uS a 150uS

**Il circuito di misura dell'alta tensione** è composto da 10 resistori da 10 Mega Ohm che formano un resistore da 100 Mega ohm a basso costo.

![](_page_8_Figure_1.jpeg)

Questa soluzione è molto affidabile, grazie alla sua lunghezza fisica elimina i problemi causati dall'umidità anche con PCB artigianali.

Si usa una resistenza molto elevata per abbassare la corrente di misura a soli 5 uA e non degradare troppo l'efficienza.

Il partitore composto dai resistori da R102 a R111, dal resistore R101 e dal Trim1, divide la tensione di uscita e la porta a circa 10 Volt.

Con R101 si regola la tensione massima.

- R101 = 1 Mega per una regolazione da 500 a 1000 Volt circa
- R101 = 560k per una regolazione da 700 a 1500 Volt circa

*Si sarebbe potuto diminuire il valore di R101 e di Trim1, portare la tensione direttamente a 0.6 Volt e applicarla direttamente alla base del transistor T2 ma, dato che la tensione base emettitore dei transistor cambia con la temperatura, la dipendenza della tensione di uscita dalla temperatura sarebbe stata intollerabile.*

*Per cui sono stati aggiunti DZ1 e R100, che compensano quasi perfettamente, le variazioni di temperatura.*

*Per minimizzare la dipendenza della tensione dalla temperatura lo zener DZ1 dovrebbe essere da circa 9 o 10 Volt e con bassa corrente di perdita. Chi non trovasse lo 1N757A potrebbe usare gli MMSZxxxx che sono SMD, completandoli con due fili nudi come terminali. A seconda del modello di zener, potrebbe essere necessario modificare R100. Se la tensione sale quando sale la temperatura allora si deve abbassare R100 a 470k o meno, se invece scende la si deve alzare a 680k o più. Il valore di 560k normalmente va bene, con ogni tipo di zener, alle medie tensioni di lavoro. Se si lavora normalmente verso gli estremi di 500 Volt o 1500 Volt, potrebbe essere una buona idea fare delle prove e modificare il valore di R100 fino ad ottenere la massima stabilizzazione. Una volta decisa la tensione di lavoro, scaldare con un phon l'esterno del contenitore di una ventina di gradi, se la tensione sale abbassare R100.*

*Le ultime prove (con zener 1N757A) suggeriscono che, alle medie tensioni di lavoro (700..900 Volt), si ottiene la massima stabilità con R100 = 560k.*

**Il filtro dell'alta tensione** composto da R4, C5, R5 e C6 elimina ogni traccia di ripple dalla tensione di alimentazione del tubo PMT. Tramite resistori da 1 Mega e costosi condensatori ad alta tensione da 47 nF, si ottiene un filtro molto efficace.

Questo filtro ha una frequenza di taglio bassissima (5 Hz), a 50 Hz attenua già di oltre 20 dB e nella zona del ripple dell'alimentatore (da 3 KHz a 25 KHz) attenua da 60 a 80 dB (da 1000 a 10000 volte in tensione)

Altri due resistori da 1 MegaOhm isolano il tubo PMT dai condensatori e limitano la corrente in uscita in caso di errori, rendendo questo alimentatore completamente sicuro per noi e per il tubo PMT.

![](_page_9_Figure_3.jpeg)

I 4 resistori da 1 Mega Ohm in serie provocano una caduta della tensione di uscita del 2.5% (circa 20 Volt in condizioni normali e con PMT da 120 Mega Ohm) ma siccome questa è una costante si può compensarla alzando leggermente la tensione.

Alcuni pensano di dover usare alimentatori con una impedenza di uscita bassissima (e quindi con alto ripple, alta corrente massima e molto pericolosi) per non influenzare la linearità del PMT, ma questo ha senso solo per altri tipi di segnali, non per la spettrometria.

Gli impulsi prodotti da un tubo PMT accoppiato a un cristallo scintillatore sono così stretti che, anche usando resistori da 10 Mega, la tensione media sui dinodi non scende in modo misurabile, misurare per credere. Per cui la linearità non viene influenzata.

---------------------------

Il condensatore C8 estrae gli impulsi senza lasciar passare l'alta tensione. Deve essere abbastanza alto (almeno 4.7nF) in modo da non influenzare la forma degli impulsi e non rovinare il delicato bilanciamento del circuito di condizionamento del segnale.

**Il circuito di condizionamento del segnale**, composto da R8/C9, R9/C10 e R10/C11, è seguito da un amplificatore. Infine il segnale viene abbassato di impedenza per limitare il rumore sul cavo.

![](_page_10_Figure_1.jpeg)

R9, R10, C10 e C11 formano il "Pulse shaper" che allarga l'impulso a oltre 100 uS per aumentare la risoluzione delle righe e rallenta il suo fronte di salita per minimizzare il rumore dovuto al "ringing"

R8 e C9 formano la "Pole-Zero Cancellation", ben descritta nella letteratura sull'argomento, che elimina lo "Undershoot" e produce un impulso che torna a zero nel più breve tempo possibile.

Il diodo D6 impedisce che la tensione vada in negativo e protegge la base del transistor. A limitare la tensione in positivo ci pensa la base stessa.

Il transistor T3 amplifica il segnale che si è abbassato molto nel filtro.

Il transistor T4 e il condensatore da 330nF abbassano l'impedenza d'uscita, minimizzando il rumore che il filo di segnale può raccogliere per accoppiamento con il filo di alimentazione e con disturbi esterni.

Il condensatore da 330nF forma una terza cella passa basso che allarga ulteriormente l'impulso e spiana la sua punta.

*L'impulso di questa uscita (accoppiato in continua e senza undershoot) è perfetto anche per i costosissimi apparecchi MCA hardware, di antica progettazione.* 

![](_page_10_Figure_9.jpeg)

In ogni caso i resistori R8, R9 e R10 limitano la corrente a livelli assolutamente sicuri, se anche C8 andasse in corto inviando tutta l'alta tensione verso il transistor, questo non si romperebbe comunque.

*Qualcuno è impaurito dalla presenza di alte tensioni vicino a una scheda audio, possiamo rassicurarlo e garantirgli al 100% che, con questo circuito, nulla può andare verso il suo PC a fare danni. Abbiamo oltre 40 anni di esperienza nella progettazione elettronica e sappiamo esattamente cosa stiamo facendo.*

**I componenti di filtro** del 5 Volt, L2, R14, C13 e C14 impediscono che il rumore elettrico generato dalle commutazioni, si propaghi verso il circuito di condizionamento del segnale e la linea di alimentazione.

Gli elettrolitici C13 e C14 **devono essere LOW-ESR.** E' possibile recuperarli dalle vecchie mother-board dei PC Pentium2 e Pentium3, solitamente intorno al processore ne venivano montati un certo numero.

L'induttore L2 deve avere una resistenza serie non maggiore di 2 o 3 ohm.

Lo schermo divide la parte sinistra dello stampato che provoca disturbi di commutazione, dalla parte destra che contiene le parti sensibili dove passa il segnale. Lo schermo è composto da una lamina di rame sottile, da 45mm x 20mm, sostenuta da tre fili saldati nelle piazzole "Shield1/2/3"

![](_page_11_Figure_4.jpeg)

*La bobina, che in alcuni vecchi schemi era marcata L3, ora è sostituita con un resistore da 2.2 o 3.3 ohm 1/8 watt, questa sostituzione non peggiora le prestazioni, anzi le migliora perché facilita il montaggio di uno schermo di rame con una sagoma più semplice e più efficiente. Nelle ultime versioni R14 viene montata sulla faccia inferiore.*

![](_page_11_Figure_6.jpeg)

# **Il "PMT Adapter" - Autocostruzione**

Nella cartella "Docs" si trova il progetto del PmtAdapter, con PCB in formato Eagle, simulazioni LTSpice e immagini 3D

Le prossime immagini facilitano il montaggio dei componenti sul PCB, si consiglia di iniziare a montare tutti i componenti del lato saldature.

![](_page_12_Figure_3.jpeg)

*Il PCB visto dal lato saldature*

![](_page_13_Figure_0.jpeg)

*Il PCB visto dal lato componenti*

Si consiglia di iniziare dai componenti più bassi e saldare per ultimi l'integrato IC1, il trimmer e infine i transistor, le bobine e gli elettrolitici.

Il T1 normalmente non si monta perché la sua funzione è svolta dal mosfet. Se non si monta T1 allora non servono nemmeno C1 e R1, e si sostituiscono con un ponticello di filo saldato al posto di R1.

Nelle versioni di PCB precedenti alla V3.2 il ponticello SV1 non esiste per cui normalmente per non andare nel modo HiFreq (tempo di off costante) non si montano R2 e D5.

Normalmente una volta regolato il "TRIM1" non lo si muove più per cui non è necessario usare un potenziometro accessibile dall'esterno. Chi vuole avere questa regolazione all'esterno deve fare un buco sul contenitore e collegare un potenziometro da 1 Mega Ohm lineare al posto di TRIM1.

All'inizio, si consiglia di montare R101 da 1 Mega Ohm per avere una regolazione più facile se 1000 Volt bastano. Se in seguito si desidera aumentare la tensione massima si sostituisce R101 con 820k o 680k

### **Test dei condensatori elettrolitici Low ESR**

I condensatori C13 e C14 e il condensatore da 220uF-470uF dentro alla scheda audio devono avere una "resistenza in serie" inferiore a 0.05 ohm. I normali elettrolitici hanno un resistenza 50 volte maggiore e non vanno bene.

Strumentazione necessaria per controllarli:

- Generatore di segnali
- Oscilloscopio

![](_page_14_Figure_5.jpeg)

![](_page_14_Figure_6.jpeg)

*Questa e' una misura "a quattro fili" per cui si devono disporre i collegamenti esattamente come indicato nella figura. In altre parole la corrente del generatore non deve passare nei collegamenti "di misura" che vanno all'oscilloscopio. Nemmeno un centimetro di filo e meno ancora i coccodrilli o i morsetti, devono essere in comune tra il circuito del generatore e il circuito "di misura"*

*Al posto del generatore di segnali si potrebbe usare una scheda audio con uscita per le casse (almeno qualche watt). In questo caso come generatore di segnali e oscilloscopio si potrebbe usare il DAA che si scarica da qui: [www.theremino.com/downloads/uncategorized](http://www.theremino.com/downloads/uncategorized)*

Il generatore di segnali va regolato per una sinusoide con tensione da 1 a 10 Volt, se il condensatore è da 1000uF in su possono bastare 10 KHz altrimenti (da 100uF a 500uF) è meglio usare 100 KHz

Se il generatore di segnali dispone anche di una regolazione della continua aggiungere qualche volt positivo per mantenere l'elettrolitico polarizzato nel senso giusto (ma per test di breve durata questo non è importante)

Misurare la tensione picco picco sul canale 1 e sul canale 2 dell'oscilloscopio. Se la tensione sul canale 2 è molto bassa e difficile da misurare, cercare di abbassare R1 e di dare più segnale con il generatore.

Come R1 usare un resistore da 100 ohm o da 10 ohm per facilitare i calcoli. Infine avremo tre valori R1, V1 e V2 (i due valori picco-picco misurati sui canali 1 e 2 dell'oscilloscopio)

#### **ESR = R1 \* V2 / (V2 + V1)**

ma, dato che solitamente V2 è molto piccolo rispetto a V1, si può usare la seguente formula semplificata

#### **ESR = R1 \* V2 / V1**

**In pratica:** se si misura una V2 intorno ai 100mV il condensatore ha une ESR di qualche ohm e non è LOW-ESR. Se invece V2 è molto bassa, pochi millivolt, difficili da misurare, allora il condensatore è davvero un LOW-ESR e la sua resistenza in serie si aggira su valori di 0.05 ohm o meno.

### **Un contenitore per il PmtAdapter**

![](_page_15_Picture_1.jpeg)

Il PmtAdapter **deve essere montato in un contenitore metallico** come in questo esempio, e **deve avere uno schermino di rame da 20x50mm,** che divide la parte sinistra (alimentatore) dalla destra (segnale). Se non si rispettano **tutte le specifiche di questo intero documento** il rumore supererà i 70uV eff dichiarati.

Il contenitore deve avere la pareti strette a destra e sinistra che salgono dal basso in modo da poter montare i connettori nella posizione adeguata a **mantenere i collegamenti cortissimi.**

I collegamenti verso il BNC e verso il jack femmina devono essere corti, ripiegati e raccolti in basso, per non captare disturbi provenienti dall'alimentatore (la metà sinistra del circuito stampato) Per tenerli corti è necessario usare fili morbidi (con isolante in silicone), piccoli e di buona qualità (con molti fili all'interno)

E' bene che sul PCB i fili terminino su strip a passo 2.54 in modo da poterli scollegare e collegare rapidamente per rimuovere lo stampato in caso di prove e modifiche.

- - - - - - - - -

![](_page_15_Picture_6.jpeg)

![](_page_15_Picture_7.jpeg)

Fare molta attenzione ai connettori, gli strip maschi vanno tutti bene ma gli strip femmina **devono avere i fori rotondi** e **devono essere di ottima qualità**, altrimenti producono falsi contatti anche da nuovi e molti problemi in seguito.

Solo le femmine "Distrelec 120591" vanno bene, non ne abbiamo trovate altre. Distrelec 120591 (connettore femmina, diritto, Num. poli 1x3) [www.distrelec.it/prese-femmine-di-2-54-mm/preci-dip/prese-femmine-diritte](http://www.distrelec.it/prese-femmine-di-2-54-mm/preci-dip/prese-femmine-diritte-spinotto-%C3%B8-0-6-mm)[spinotto-%C3%B8-0-6-mm](http://www.distrelec.it/prese-femmine-di-2-54-mm/preci-dip/prese-femmine-diritte-spinotto-%C3%B8-0-6-mm)

### **Quale scheda audio**

![](_page_16_Picture_1.jpeg)

Teoricamente gli ingressi Aux o Linea di una buona scheda audio (forse una Creative) dovrebbero andare bene. In pratica però sorgono problemi non risolvibili che impediscono di ridurre il rumore oltre i -100dB che ci vorrebbero per sfruttare tutta la dinamica dell'ADC

I problemi che impediscono di ottenere un basso rumore sono i seguenti:

1) Le schede audio dentro a un PC si trovano in un ambiente elettricamente molto rumoroso, i connettori stessi si trovano molto vicini a segnali digitali che creano forti disturbi.

2) A nessuno piace modificare una scheda audio costosa, o peggio ancora, modificare la scheda audio che si trova sulla mother-board del PC.

3) Non potendo modificare la scheda audio per aggiungere un filtro passa alto il più vicino possibile all ADC, lo si dovrebbe aggiungere nel PmtAdapter, ma così facendo il filtro perderebbe gran parte della sua efficacia, e non eliminerebbe i rumori a bassa frequenza raccolti dal cavo.

4) Non potendo portare un 5Volt di alimentazione sul connettore che va al PmtAdapter si dovrebbe alimentare il PmtAdapter per altra via, con un alimentatore esterno o una presa USB. In tutti e due i casi si creerebbe inevitabilmente un anello di massa con conseguenti disturbi sulle frequenze alte (da 2KHz a 20 KHz) e molto spesso anche un forte ronzio a 50 o 60 Hz (frequenza della rete elettrica)

Inoltre, chi ha provato lo sa, condividere la scheda audio con il sistema operativo e magari anche con Skype risulta molto scomodo. In conclusione, senza una scheda audio aggiuntiva diventa molto difficile usare il Theremino\_MCA.

![](_page_16_Picture_9.jpeg)

Fortunatamente esistono piccole schede audio da collegare all'USB che danno molti vantaggi, costano pochissimo, arrivano fino a 192KHz e sono facili da modificare.

# **L'audio adapter ( scheda audio USB )**

Su eBay si possono comprare per pochi Euro. Non fatevi tentare da modelli diversi o costosi, non vanno meglio e sono più difficili da modificare, prendete esattamente queste (sono marcate "Kunig" o "3D Sound") se avete dei dubbi mandate una immagine del PCB al venditore e chiedetegli se corrisponde.

![](_page_17_Picture_2.jpeg)

Della scheda useremo solo l'ingresso microfonico (giallo) che deve essere modificato aggiungendo un filtro passa alto (un condensatore)

Per poter eliminare i disturbi a bassa frequenza captati dal cavo di collegamento, il filtro deve essere posizionato internamente alla scheda audio, non nel PmtAdapter.

Sempre nella scheda audio si deve fare una modifica per portare il 5 Volt per la alimentazione del PmtAdapter sul centrale del connettore Jack giallo.

Il 5 Volt che arriva dall'USB in alcuni PC e Notebook è molto rumoroso e deve essere ben filtrato, sempre nella scheda audio, con un induttore e un condensatore elettrolitico a bassa resistenza serie (low-esr)

### **Schema elettrico delle schede audio USB**

![](_page_18_Figure_1.jpeg)

Questo è lo schema applicativo di un chip CM108, uno dei più usati nelle schedine USB.

In questo schema il resistore R13 da 1.2k è connesso al polo centrale del jack e viene poi collegato al segnale dal microfono ma più spesso viene connesso alla punta, insieme al segnale, già sul circuito stampato.

I pulsanti che si vedono esistono solo in alcune versioni con il volume regolabile, il mosfet Q1 solo in alcune versioni con l'uscita SPDIF.

I due condensatori da 470uF, che vanno alla presa della cuffia, dato che sono i componenti più costosi (e che vengono saldati manualmente) vengono spesso "dimenticati". A noi questo non importa, tanto dovremmo toglierli per far posto al nostro induttore da 1 mH e elettrolitico di filtro.

A noi serve solo l'ingresso marcato "MIC PHONEJACK" con C11 da 1uF che porta il segnale all'ADC, R13 da 1.2k che porterebbe l'alimentazione al microfono e C15 da 4.7uF che collega a massa R13.

Poi ci servono un led, il quarzo e i suoi tre componenti, qualche condensatore sull'alimentazione e i componenti che vanno al connettore USB. Tutto il resto potrebbe anche non funzionare o non esserci.

### **Modifiche alla scheda audio (realizzazione)**

In questa immagine il Jack di ingresso (giallo) è stato rimosso per far vedere come sono le piste sul PCB, ma in realtà deve essere lasciato al suo posto.

Il collegamento centrale del jack giallo, che porta il 5Volt per il PmtAdapter viene isolato e collegato al +5Volt della presa USB attraverso un piccolo induttore e collegato a massa con il condensatore elettrolitico.

Il connettore verde (uscita per una cuffia) va rimosso per far posto all'elettrolitico.

I due condensatori (marcati con la croce), che servirebbero per l'uscita della cuffia, vanno rimossi.

Il condensatore da 33nF deve avere collegamenti cortissimi in modo da non captare disturbi.

*scaldare e rovinarsi.*

Induttore e elettrolitico attenuano i disturbi provenienti dal +5Volt del PC che spesso è molto rumoroso. Ma è *difficile trovare un induttore abbastanza piccolo, con bassa resistenza serie (< 3 ohm) e di adeguata impedenza (almeno 330 uH) Un secondo problema dell'induttore è che con cortocircuiti prolungati può*

#### **Circuito opzionale per la limitazione della corrente**

Questa è una alternativa all'induttore, meno costosa ma più complessa, permette di eliminare il surriscaldamento dell'induttore in caso di corti.

![](_page_19_Picture_9.jpeg)

Con questo circuito si può infilare il jack a metà e mettere in corto il +5 Volt, per tutto il tempo che si vuole.

![](_page_19_Figure_11.jpeg)

![](_page_19_Picture_13.jpeg)

### **Modifiche alla scheda audio (realizzazione)**

![](_page_20_Picture_1.jpeg)

*Prima di tutto si rimuove il connettore verde e si salda bene il connettore USB.*

![](_page_20_Picture_3.jpeg)

*Si copre il quarzo con un pezzo di guaina termo-restringente e si salda l'elettrolitico. Deve essere un LOW-ESR, si consiglia il Farnell 1219454.*

![](_page_21_Picture_0.jpeg)

*Si taglia la pista del segnale, si salda il condensatore da 33nF e lo si collega con un pezzo di filo nudo molto sottile.* 

*Si taglia il pin centrale del Jack e si dissalda la parte rimasta nello stampato.*

### **La scheda audio finita - Versione con induttore**

![](_page_22_Picture_1.jpeg)

#### *La versione con induttore è semplice e funziona bene, ma ha alcuni difetti.*

1) E' difficile trovare un induttore piccolo, di impedenza sufficiente e con bassa resistenza.

2) Un induttore con buone caratteristiche può essere abbastanza costoso.

3) Se si inserisce il jack a metà e lo si tiene innestato al punto giusto per lungo tempo, la bobina si scalda e può rovinarsi.

### **La scheda audio finita - Versione con limitatore**

![](_page_23_Picture_1.jpeg)

![](_page_23_Figure_2.jpeg)

La corrente viene limitata a 80mA e abbassata ulteriormente a meno di 10mA in caso di corto (questo comportamento si chiama foldback)

Appena si toglie il corto, il circuito si ripristina automaticamente.

La limitazione di corrente data da R1, la costante di tempo R1/C1 e il guadagno in corrente (hfe) del transistor T1, producono un effetto di filtraggio che, sulle basse frequenze, è migliore di qualunque induttore di dimensioni ragionevoli.

Se, come consigliato, a valle di questo circuito c'è un condensatore elettrolitico LOW-ESR, allora i disturbi provenienti dalla USB, vengono azzerati al punto da non essere più misurabili.

Nella cartella "Docs" si trova il progetto di questo limitatore, con PCB in formato Eagle, simulazioni LTSpice e immagini 3D

# **Regolazione del cursore di input dalla scheda audio USB con Windows XP**

Raggiungere questo mixer da qualunque mixer aperto con "Opzioni" e poi scegliendo la riga della scheda audio USB - INPUT.

Regolare il cursore al minimo **usando le frecce sulla tastiera**. Scendere fino a che l'ingresso si spegne e **risalire, un click per volta,** fino a che si trova la prima posizione funzionante.

**Non usare la rotella** del mouse altrimenti non si riesce a selezionare la prima posizione.

*E' importante usare questa posizione perché è l'unica che si può ripristinare in modo ripetibile nel caso che si perda la regolazione o si cambi computer.*

![](_page_24_Figure_5.jpeg)

Regolando questo cursore il livello della tensione di zero si sposta, quando il "BaseLine test" è abilitato il ThereminoMCA è indipendente dalla tensione di zero ma quando lo si disabilita, ad esempio per misurare il rumore, sarà necessario correggere il valore "Audio zero trim" (si può in modo automatico fare con: Menu / Tools / NoiseTest)

Controllare anche, nel pannello "Avanzate", che "AGC" sia disabilitato.

Fare attenzione che, se si scollega e ricollega la scheda audio, sia il volume che il controllo "AGC" possono perdere la regolazione, se si cambia presa USB la perdono di sicuro.

*Fare attenzione che l'AGC sia sempre disabilitato, rinasce da solo peggio degli zombi, ed è facile non accorgersene!*

*-------------------*

#### **Ripristinare la scheda audio originale**

Quando lo si connette all'USB, l'AudioAdapter si impadronisce dell'ingresso e della uscita audio "Predefiniti"

La riproduzione dei suoni andrà verso la scheda audio aggiuntiva e non si sentiranno più i suoni di Windows e Skype. Inoltre Skype userà il microfono sbagliato.

Skype va impostato per prendere l'ingresso dalla scheda originale. Invece per Windows si deve cliccare con il bottone destro del mouse sull'altoparlante. Scegliere "Regola proprietà audio" e poi, nel pannello "Audio", impostare in "Riproduzione suoni" come "Periferica predefinita" la scheda non USB.

# **Regolazione del cursore di input dalla scheda audio USB con WindowsVista**

Cliccare sul simbolo dell'altoparlante, in basso a destra, vicino alla data, con il bottone destro del mouse e registrazione"

Nel pannello "Personalizza" disabilitare l' AGC e nel pannello "Livelli" abbassare al minimo il cursore del microfono, in WindowsVista a differenza di XP regolando al minimo il microfono non si spegne del tutto.

*E' importante usare il livello al minimo perché è l'unica posizione che si può ripristinare in modo ripetibile, nel caso si perda la regolazione, o si cambi computer.*

Regolando questo cursore il livello della tensione di zero si sposta, quando il "BaseLine test" è abilitato il ThereminoMCA è indipendente dalla tensione di zero ma quando lo si disabilita, ad esempio per misurare il rumore, sarà necessario correggere il valore "Audio zero trim" (si può farlo in modo automatico con Menu / Tools / NoiseTest)

![](_page_25_Picture_161.jpeg)

Apri mixer volume

Fare attenzione che, se si scollega e ricollega la scheda audio, sia il volume che il controllo "AGC" possono perdere la regolazione, se si cambia presa USB la perdono di sicuro.

#### *Fare attenzione che l'AGC sia sempre disabilitato, rinasce da solo peggio degli zombi, ed è facile non accorgersene!*

![](_page_25_Picture_8.jpeg)

#### **Ripristinare la scheda audio originale**

Quando lo si connette all'USB, l'AudioAdapter si impadronisce dell'ingresso e della uscita audio "Predefiniti"

La riproduzione dei suoni andrà verso la scheda audio aggiuntiva e non si sentiranno più i suoni di Windows e Skype. Inoltre Skype userà il microfono sbagliato.

Skype va impostato per prendere l'ingresso dalla scheda originale. Invece per Windows si deve aprire il pannello "Riproduzione" e impostare "Dispositivi predefinito" per la scheda "Speakers" (la scheda non USB)

# **Cosa si deve ottenere dalla scheda audio (spettro)**

Questo è il rumore minimo prodotto da una scheda audio con il volume "mic" al minimo e con l'AGC disabilitato. Le schede audio a 16 bit (sempre che tutto funzioni bene) hanno tutte più o meno questo livello di rumore di fondo (da -100 a -110dB)

Questo è dovuto all'ADC da 16 bit (ogni bit fa 6dB e quindi 16 bit = 96dB... praticamente 100dB più qualcosa in regalo) Sotto ai -110dB non potremo mai arrivare ma dobbiamo evitare di salire oltre ai -100dB, se si collega il PmtAdapter alla scheda audio il rumore non deve aumentare (naturalmente si deve misurare il rumore con il BNC del PMT scollegato altrimenti arrivano gli impulsi dal tubo e coprono tutto)

![](_page_26_Figure_3.jpeg)

Per regolare il DAA per l'analisi di spettro scaricarlo da qui: [www.theremino.com/downloads/uncategorized](http://www.theremino.com/downloads/uncategorized) e impostarlo come indicato nella immagine.

#### *Se c'è dell'offset nel segnale la parte di spettro da 10Hz a 50Hz potrebbe salire molto - passare un momento in "Analisi = Wave" e azzerare l'offset come spiegato nella prossima pagina.*

Dopo averlo regolato con cura, potrebbe essere una buona idea salvare questa configurazione come "AudioCard\_Spectrum.dar", per poterla ripristinare velocemente. Questo e altri file di regolazione sono scaricabili da qui: [DAA\\_Settings.zip](http://www.theremino.com/wp-content/uploads/2012/03/DAA_Settings.zip)

Basta fare doppio click su un file "DAR" (digital audio regulations) per aprire il DAA e configurarlo, se i file non sono associati e non si riesce ad associarli al DAA, leggere le istruzioni nella documentazione del DAA

# **Cosa si deve ottenere dalla scheda audio (wave)**

Questo è il rumore minimo prodotto da una scheda audio con il volume al minimo e con l'AGC disabilitato.

Da notare l'indicazione 0.3mV pep, se si collega il PmtAdapter alla scheda audio il rumore non deve aumentare (naturalmente si deve misurare il rumore con il BNC del PMT scollegato altrimenti arrivano gli impulsi dal tubo e coprono tutto)

![](_page_27_Picture_3.jpeg)

Per regolare il DAA per misurare il rumore scaricarlo da qui: [www.theremino.com/downloads/uncategorized](http://www.theremino.com/downloads/uncategorized) e impostarlo come indicato in questa immagine.

*Se c'è dell'offset la traccia potrebbe essere molto in basso, o in alto, e potrebbe anche sparire fuori schermo. Per correggere l'offset, assicurarsi che l'analisi sia "Wave", come in questa immagine, staccare ogni segnale dalla scheda audio e premere il pulsante "CALIBRATE" - Questa operazione andrebbe rifatta se si muove il livello di registrazione del mixer e andrebbe sempre fatta prima di passare in "Spectrum"*

Dopo averlo regolato con cura, potrebbe essere una buona idea salvare questa configurazione come "AudioCard\_WaveNoise.dar", in modo da poterla ripristinare velocemente. Questo e altri file di regolazione sono scaricabili da qui: [DAA\\_Settings.zip](http://www.theremino.com/wp-content/uploads/2012/03/DAA_Settings.zip)

Basta fare doppio click su un file "DAR" (digital audio regulations) per aprire il DAA e configurarlo, se i file non sono associati e non si riesce ad associarli al DAA, leggere le istruzioni nella documentazione del DAA

# **Abbattere il rumore fino a zero**

A meno di farsi preparare e collaudare il sistema da un esperto (Alessio), difficilmente si riusciranno a eliminare tutte le fonti di rumore elettrico.

I possibili "errori" sono molti, un tubo PMT cablato per altri usi, un amplificatore inadatto, un cavo con finta schermatura, un alimentatore rumoroso e una scheda audio non collaudata, i fili di collegamento tra PCB e BNC un po' lunghi, lo schermo di rame che tocca il contenitore di alluminio, etc...

![](_page_28_Figure_3.jpeg)

![](_page_28_Figure_4.jpeg)

![](_page_28_Figure_6.jpeg)

*La sola scheda audio Scheda audio + cavo schermato aperto all'estremità*

*Se tutto è a posto il PmtAdapter non aggiunge quasi nulla al rumore della scheda audio.*

*Scheda audio + cavo schermato + adapter*

#### *Se qualcosa non va, per individuare il problema si deve procedere per passi.*

- **1) La sola scheda audio** ( saldature / AGC / mixer al minimo )
- **2) Scheda audio + cavo schermato aperto all'estremità** ( controllo schermatura cavo )
- **3) Scheda audio + cavo schermato + adapter** ( rumore dell'alimentatore )
- **4) Solo alla fine si collegheranno scheda audio + cavo + adapter + tubo PMT**

**Se uno dei passi fa crescere il rumore oltre i -110 dB (misurato con il DAA in Spectrum) oppure oltre gli 0.4mV pep (misurato con il DAA in Wave) è necessario fermarsi e risolverlo.**

### **Possibili difetti che provocano rumore**

![](_page_29_Figure_1.jpeg)

 *Esempio di rumore della scheda audio Esempio di rumore provocato dal PmtAdapter*

#### **Difetti delle schede audio**

1) Leggere completamente questo documento. I consigli valgono anche per schede audio simili.

- 2) Controllare nelle schedine audio le saldature a lato del connettore USB (se mancano farle subito)
- 3) Accertarsi che nella scheda audio sia presente il condensatore da 33 nF (e deve avere i fili cortissimi)
- 4) Accertarsi che nella scheda audio siano presenti l'induttore e il condensatore elettrolitico
- 5) Controllare visivamente le schedine con una lente (componenti mancanti o saldature mal-riuscite)

*Provare a cambiare scheda audio, tra 8 schedine provate solo 7 erano funzionanti e solo 6 hanno superato tutti i test e hanno un rumore veramente basso. Appena comprate erano tutte un disastro, mancavano le saldature sul connettore e avevano un rumore e un offset enorme Bastava toccarle e piegarle leggermente, per far fare dei salti di 10 mV al segnale. Provare anche a cambiare presa USB.* 

#### **Difetti di sistema**

- 1) Controllare che l'AGC sia **disabilitato**
- 2) Controllare che il cursore di registrazione **sia regolato al minimo**, con i tasti freccia "giu" e "su"
- 3) Controllare che il cavo jack sia schermato. Leggere la sezione "I finti cavi audio"

#### **Difetti del PmtAdapter**

- 1) Controllare che i fili tra PCB e connettori jack e BNC **siano cortissimi.**
- 3) Controllare che il PCB sia in un contenitore di alluminio e che le viti di supporto non tocchino la massa
- 4) Controllare che lo schermino in rame isoli bene la parte destra e che non tocchi l'alluminio
- 5) Controllare che il contenitore sia collegato alla massa del PCB solo attraverso il jack da pannello e il BNC
- 6) Controllare che i condensatori C13 e C14 siano veramente LOW ESR con resistenza minore di 0.05 ohm
- 7) Controllare il valore delle bobine e di tutti gli altri componenti.

# **I "finti" cavi audio**

Dalla scheda audio al PmtAdapter si deve usare un cavo schermato per collegamenti audio, con jack maschi da 3.5mm, stereo.

**Attenzione che molti cavi**, anche se dorati, morbidi e belli a vedersi, **sono una truffa**. I venditori si difendono dicendo che non hanno scritto "Schermato" e che quindi non si tratta di cavi per "AUX o Microfono" ma di cavi per "Altoparlante", e tutti ci cascano regolarmente.

![](_page_30_Picture_3.jpeg)

Nel solito collegamento tra iPad e PC il ronzio non si sente quasi e solitamente nessuno si lamenta. Solo noi spettromani siamo così schizzinosi da pretendere un rumore che si misura in microvolt.

Quindi non basta l'indicazione "Cavo audio", **deve esserci scritto esplicitamente "Cavo Audio Schermato"**. Quando si tratta di guadagnare i venditori sono furbi, se è schermato lo scrivono. Se scrivono "Cavo audio" si può star certi che non è schermato.

#### **Per controllare se un cavo è schermato:**

- **1) Collegare il cavo alla scheda audio** lasciando aperta l'altra estremità
- **2) Controllare che il rumore sia tutto sotto ai 100dB** (con DAA in Spectrum leggere come regolare il DAA)
- **3) Toccare la punta del jack all'estremità aperta** con le dita (il rumore deve salire di 10 o 20 dB)
- **4) Arrotolare il cavo e appoggiare il palmo della mano** sul rotolo (**il rumore NON deve salire**)

### **Caratteristiche delle schede audio**

**Per la spettrometria con segnale audio** è importante ridurre al minimo il rumore e si devono **eliminare le frequenze basse** con un filtro passa alto (che ha anche l'effetto di rendere "bipolare" il segnale)

In caso di segnale troppo alto, si dovrebbe anche ridurre la sensibilità con un resistore.

Le seguenti caratteristiche valgono per le tipiche schede audio USB come, ad esempio, la "Kunig", quasi tutte le schede audio (ben funzionanti) hanno caratteristiche molto simili.

Supponiamo che si entri da un ingresso "Mic" e che il controllo AGC non sia mai abilitato altrimenti il guadagno aumenterebbe di 20dB quando il segnale è basso.

Gli ingressi "Mic", senza modifiche, saturano con 250mV pep quando il controllo di volume è al massimo e con circa 3.4 Volt pep quando il controllo di volume è al minimo.

L'eventuale resistore aggiuntivo forma un partitore con il resistore interno da 1.2k, per attenuare di 6, 12 o 24dB. Il cursore del mixer può fornire attenuazione ulteriore di 22.5dB (15 passi da 1.5dB)

#### **Riassumendo con una tabella:**

![](_page_31_Picture_210.jpeg)

**Il condensatore in serie al segnale attenua le frequenze basse e rende il segnale "bipolare"** se si usa un resistore aggiuntivo il condensatore deve essere ricalcolato secondo questa tabella:

![](_page_31_Picture_211.jpeg)

*Le ultime prove consigliano di non usare resistori aggiuntivi, ma solo un condensatore da 33nF in serie al segnale. Questo condensatore, con la impedenza da 1.2k di ingresso, forma un passa alto a 3 KHz, che rende il segnale bipolare e elimina il rumore di bassa frequenza. (quindi ci deve essere il resistore da 1.2k della alimentazione del microfono - non si possono usare ingressi AUX o LINE-IN - oppure si dovrebbe aggiungere un resistore da 1.2k, dopo il 33nF, verso masso)* 

### **Collegare il tubo PMT**

Dopo aver provato varie soluzioni, siamo arrivati a questa semplice soluzione, che produce un'ottima linearità e un basso rumore.

![](_page_32_Figure_2.jpeg)

Questo schema è valido per un tubo Hamamatsu R6095 ma può venire adattato ad ogni tubo fotomoltiplicatore. Basta fare attenzione allo zoccolo che potrebbe avere una diversa disposizione dei collegamenti.

- 1) Collegare con undici resistori da 10 Mega il catodo e tutti i dinodi.
- 2) Collegare l'ultimo dinodo all'anodo, con un resistore da 1 Mega.
- 3) Collegare l'ultimo dinodo al catodo, con un condensatore da 4.7 nF (oppure 10 nF) da 2000 Volt.
- 4) Collegare l'anodo (A), con un piccolo filo isolato (meglio se rosso), al centrale del BNC.
- 5) Collegare il catodo (K), con un piccolo filo isolato (nero), alla parte esterna del BNC.
- 6) Assicurarsi che la parte esterna del BNC faccia un buon contatto con la carcassa di alluminio.

Tutto deve stare nel tubo di alluminio, ben schermato e assolutamente impermeabile alla luce. Basta una minima fessura, da cui nessuno penserebbe possa entrare luce, per impedire il buon funzionamento. La parte anteriore al cristallo deve essere anche essa in alluminio - non in plastica. Si potrebbe fare in alluminio sottile, o in altro metallo, ma è meglio se conduce l'elettricità e la si connette alla massa con un buon contatto elettrico.

### **Sperimentare con alimentazione separata**

Alcuni utenti hanno chiesto se sono possibili configurazioni con alimentazione separata del tubo PMT. Noi sconsigliamo vivamente queste soluzioni, tutte le nostre prove in questo senso, hanno dato prestazioni inferiori a quella semplice, con un singolo cavo BNC-BNC, che proponiamo.

![](_page_33_Picture_2.jpeg)

*Questo è un bellissimo alimentatore professionale da 1 mA a 10 KVolt. Facendo i conti sono 10 Watt - ottimi per le esecuzioni capitali - un po' meno per un tubo PMT - appena si sbaglia "kaputt". Secondo le specifiche del costruttore, i modelli da 10 Watt come questo, hanno un ripple di "0.01% of full scale" quindi: 10KV / 100 \* 0.01 = 1 Volt pep (un ripple diecimila volte maggiore del nostro PmtAdapter) Inoltre, dato che è alimentato dalla rete, provocherà inevitabili disturbi a 50Hz, sul delicatissimo collegamento GND, che va alla scheda audio.*

Però ognuno è libero di provarci, con un filtro aggiuntivo per rimuovere il ripple dell'alimentatore, buoni cavi schermati, buoni connettori un collegamento di masse a stella e fili appaiati per tutto il percorso, l'incremento di rumore e la captazione di ronzio di rete, potrebbero essere tollerabili e si potrebbero ottenere quasi le stesse prestazioni della nostra semplice versione con cavo singolo.

#### **Per usare PMT a doppio cavo, o alimentatori esterni, si devono fare le seguenti modifiche al PmtAdapter:**

1) Eliminare il condensatore C8.

2) Usare le connessioni PMT- e PMT+ per fornire l'alta tensione al tubo su cavo separato.

3) Far ritornare il segnale del PMT sul punto di giunzione R8 / C9 e C8 e GND

4) Controllare, nel caso che ci sia un condensatore di disaccoppiamento, che sia di almeno 4.7 nF (nota 1)

5) Inviarci eventualmente lo schema del PMT da controllare.

*(Nota 1) Se il condensatore di disaccoppiamento fosse basso, ad esempio 100pF, gli impulsi all'uscita del PmtAdapter conterrebbero dell' "Undershoot" e infine, dopo il filtro passa alto, non sarebbero più perfettamente bipolari (aree positiva e negativa diverse)* 

Si potrebbe anche usare un alimentatore esterno (anche negativo) e mantenere in funzione il nostro PmtAdapter per il solo condizionamento del segnale. In questo caso sarebbe bene rimuovere L2 per "spegnere" l'oscillatore, ridurre il consumo e evitare disturbi inutili.

*ATTENZIONE: con queste modifiche e alimentatori non limitati in corrente, potrebbe bastare una piccola fessura di luce sul tubo, per degradarlo all'istante. Se si supera la corrente di poche centinaia di uA il fotocatodo si degrada in breve tempo e non sarà mai più silenzioso e sensibile come da nuovo.*

------------------------

*Il nostro alimentatore limita la corrente in uscita e isola i condensatori di filtro dal tubo PMT con due resistori in serie, evitando ogni rischio di prendere scosse pericolose. E limitando la possibilità di degradare il tubo PMT.*

*Il tubo scollegato dall'alimentatore (cavo BNC staccato per sicurezza), può prendere luce senza rovinarsi, ma si deve lo stesso usare la minima luce necessaria per l'operazione. Ogni volta che il PMT prende luce, diventa rumoroso e impiega molti giorni per tornare normale.*

### **Sperimentare tubi PMT cablati in modo "strano"**

Con le correzioni indicate in rosso, anche questo strano PMT può essere connesso al PmtAdapter. Possiamo assicurare che con queste modifiche non si rompe niente. Tutto rimane polarizzato nel modo giusto, ma le sue prestazioni saranno inferiori a quelle del semplice cablaggio da noi proposto.

![](_page_34_Figure_2.jpeg)

#### *Connettere il D1 col centrale del cavo schermato e con RL, come indicato dalla freccia "1"*

#### *Connettere il catodo (K) con la massa del cavo schermato come indicato dalle frecce "2" e "3"*

*Tutte le connessioni devono essere all'interno del tubo, uscire con un solo connettore BNC e andare al PmtAdapter con un singolo cavo schermato senza alimentazione separata.*

*Fare attenzione a non aprire la strada alla luce in nessun modo, anche un foro o una fessura piccolissimi possono fare danni enormi. Fare anche attenzione a mantenere la continuità elettrica della schermatura, nessuna parte deve essere in plastica.*

*Dato che la corrente richiesta da questo PMT è molto alta sarà necessario tenere conto della caduta sui cinque resistori da 1 Mega di filtro e di protezione del PmtAdapter e alzare la regolazione di tensione, oppure abbassare i resistori a 100k (sopportando un ripple 10 volte maggiore)* 

#### **Perché uno schema così complesso?**

**E come mai non funziona meglio della nostra semplice soluzione?**

*I tubi fotomoltiplicatori non sono nati per la spettrometria gamma e ancor meno per essere collegati alla scheda audio di un PC. Nei decenni passati si sono accumulati molti schemi applicativi, adatti alle condizioni per cui furono studiati (astronomia), ma che non avrebbero dovuto venire trapiantati alla spettrometria audio senza modifiche. Gli impulsi della spettrometria sono particolarmente stretti e il funzionamento con scheda audio pretende rapporti segnale-rumore più alti possibile.* 

*I due transistor che stabilizzano la tensione sui dinodi e i resistori di basso valore (solo 1 MegaOhm contro i 10 che si usano normalmente) avrebbero lo scopo di minimizzare le non linearità dovute all'abbassamento di tensione sui dinodi con impulsi larghi e forti correnti. Ma con gli impulsi strettissimi e le basse correnti della spettrometria questi accorgimenti sono del tutto inutili e anche negativi, perché aumentano la corrente di oltre 10 volte e quindi aumentano di 10 volte il ripple dell'alimentatore (a parità di ogni altra condizione - stessi componenti di filtro)*

*La separazione dell'alimentazione dal segnale permette di usare gli alimentatori commerciali molto rumorosi (ripple maggiore di 5 o 10 mV pep) ma costringe a portare l'alimentazione con un secondo cavo e crea un loop di masse. Il doppio cavo favorisce la captazione di disturbi alla frequenza di rete e anche il trasferimento del rumore impulsivo dall'alimentatore, attraverso la corrente di massa, sui delicati collegamenti del segnale audio.* 

*Molto meglio tenere bassa la corrente sul tubo e usare una alimentazione singola con alimentatori a bassa corrente e basso rumore come il nostro. Diventa quindi possibile ottenere un ripple 50 volte inferiore e minimizzare i disturbi indotti e il ripple di corrente sui fili di alimentazione. Gli alimentatori a bassa corrente hanno anche il vantaggio di essere meno pericolosi per noi e per il tubo PMT (la bassa corrente limita i danni nel caso prendesse luce)*